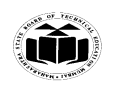

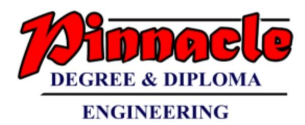

### **WINTER – 19 EXAMINATION**

### **Subject Name: Open Source Operating System and Scripting Language Model Answer Subject Code: 22522**

### **Important Instructions to examiners:**

- 1) The answers should be examined by key words and not as word-to-word as given in the model answer scheme.
- 2) The model answer and the answer written by candidate may vary but the examiner may try to assess the understanding level of the candidate.
- 3) The language errors such as grammatical, spelling errors should not be given more Importance (Not applicable for subject English and Communication Skills.
- 4) While assessing figures, examiner may give credit for principal components indicated in the figure. The figures drawn by candidate and model answer may vary. The examiner may give credit for any equivalent figure drawn.
- 5) Credits may be given step wise for numerical problems. In some cases, the assumed constant values may vary and there may be some difference in the candidate's answers and model answer.
- 6) In case of some questions credit may be given by judgement on part of examiner of relevant answer based on candidate's understanding.
- 7) For programming language papers, credit may be given to any other program based on equivalent concept.

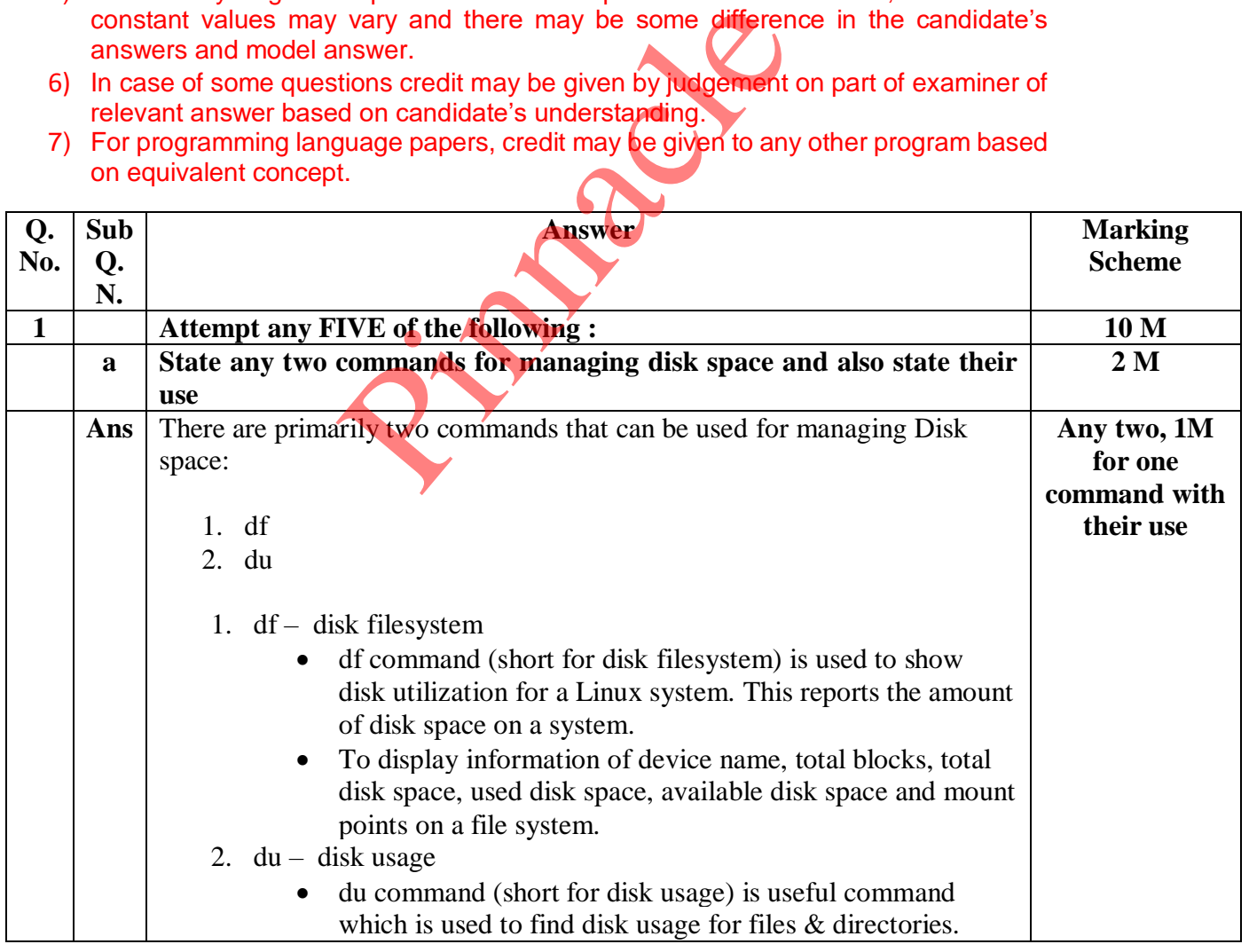

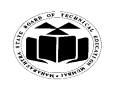

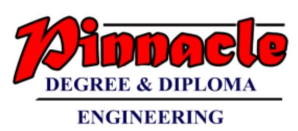

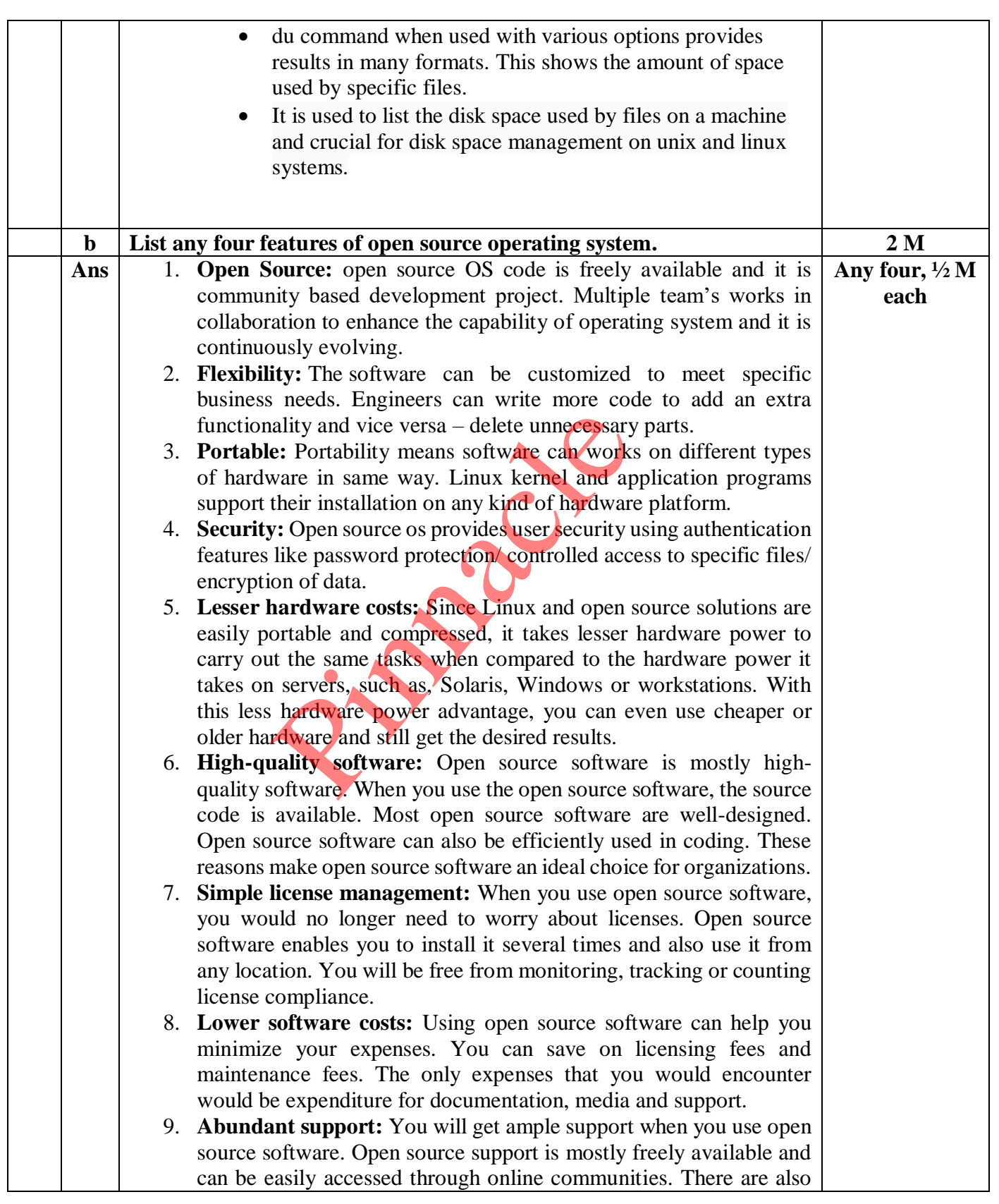

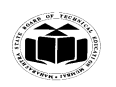

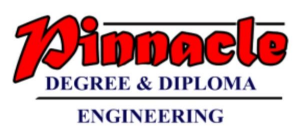

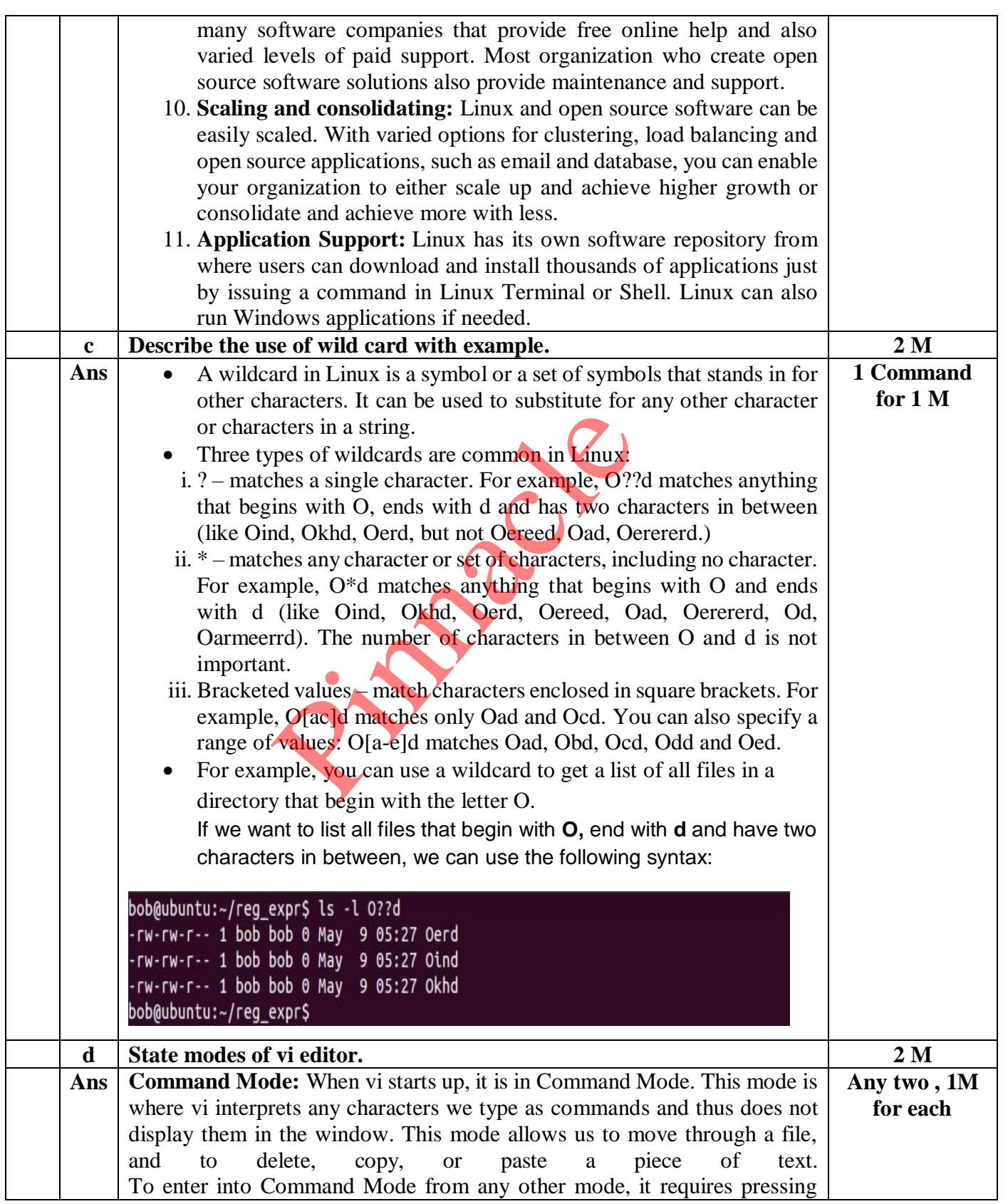

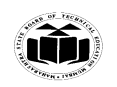

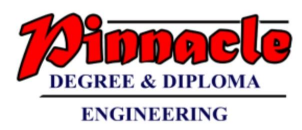

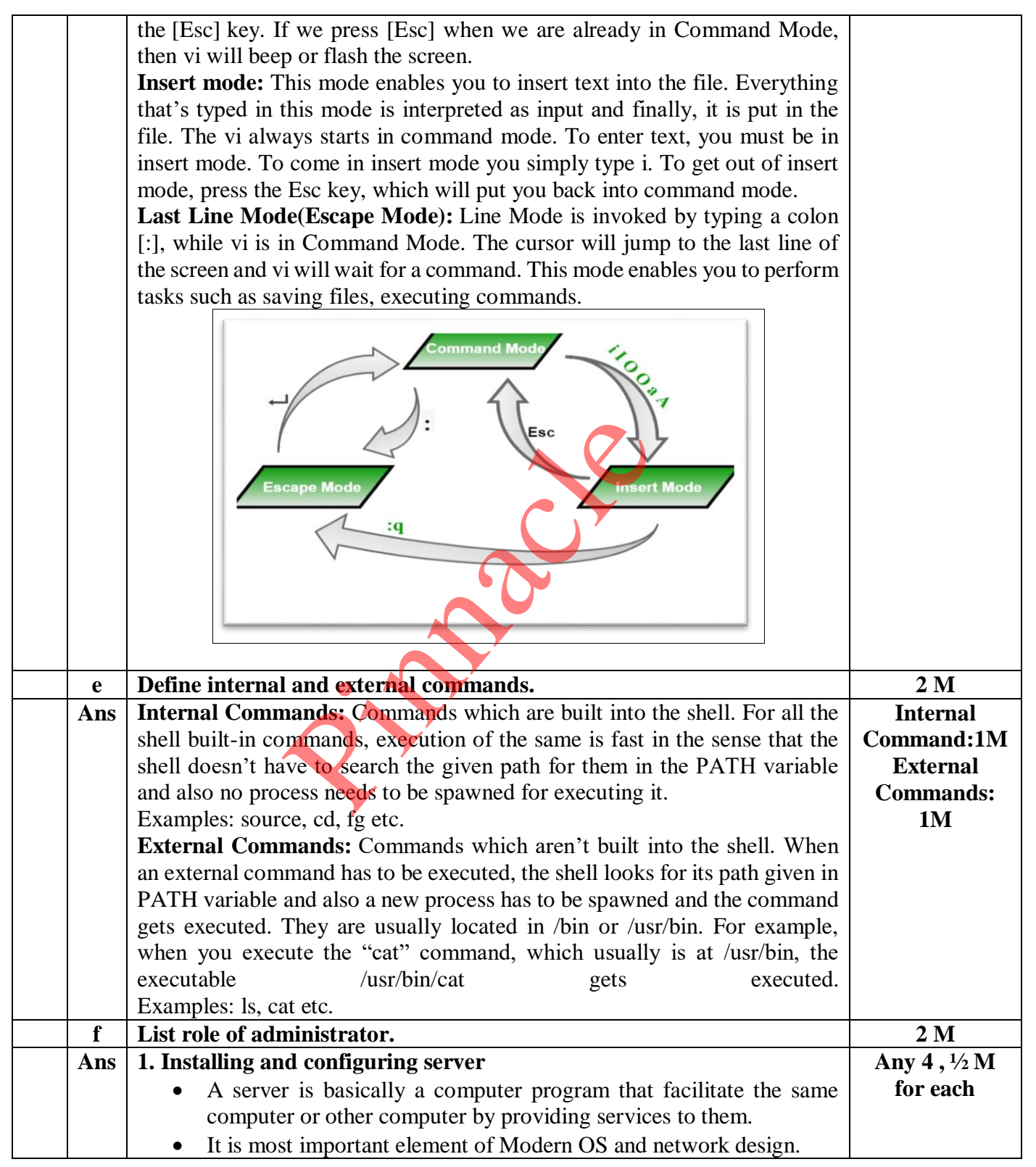

# **OUR CENTERS : KALYAN | DOMBIVLI | THANE | NERUL | DADAR Contact - 9136008228**

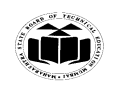

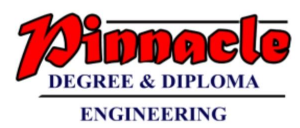

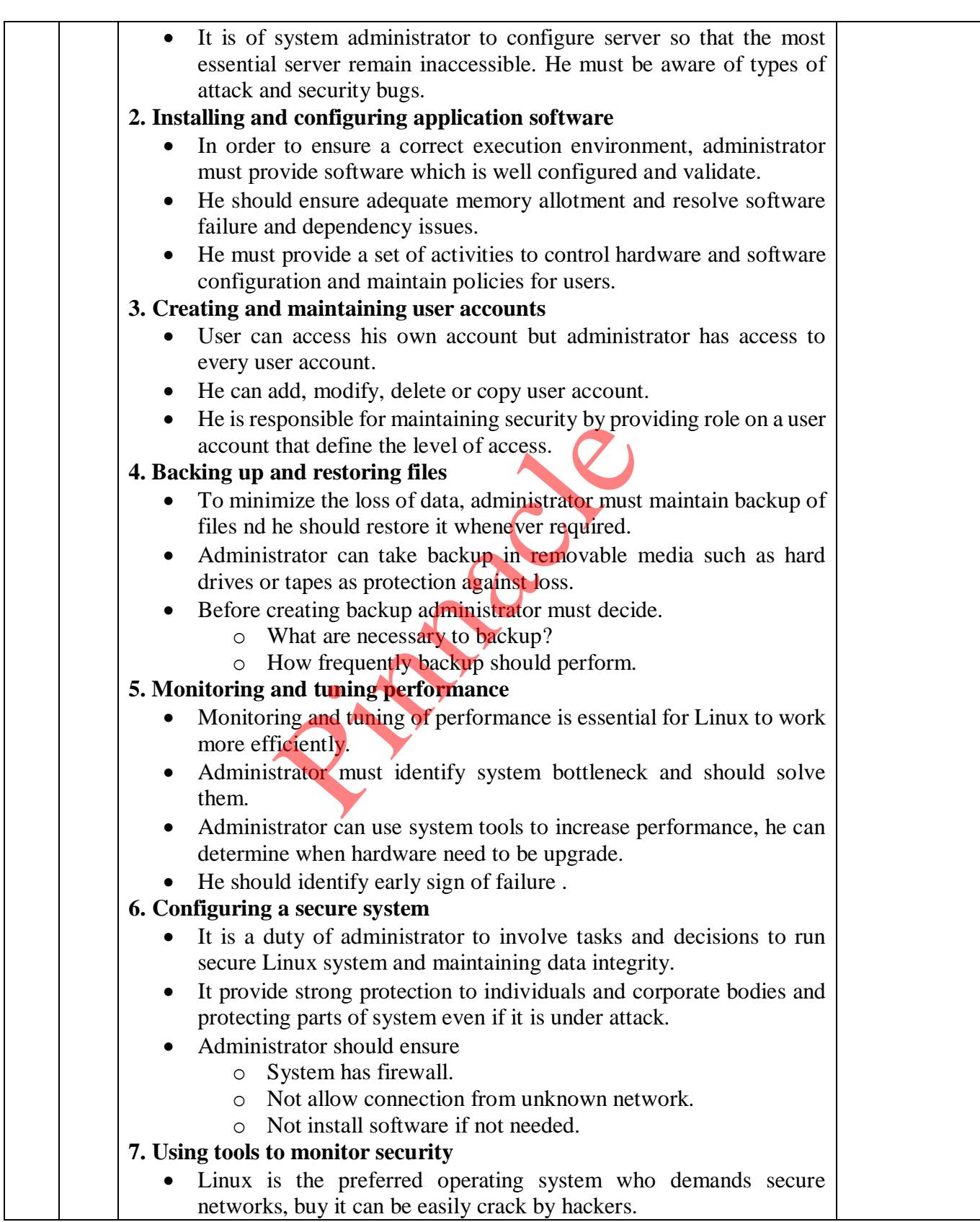

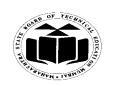

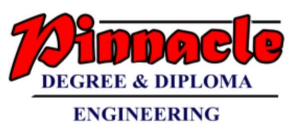

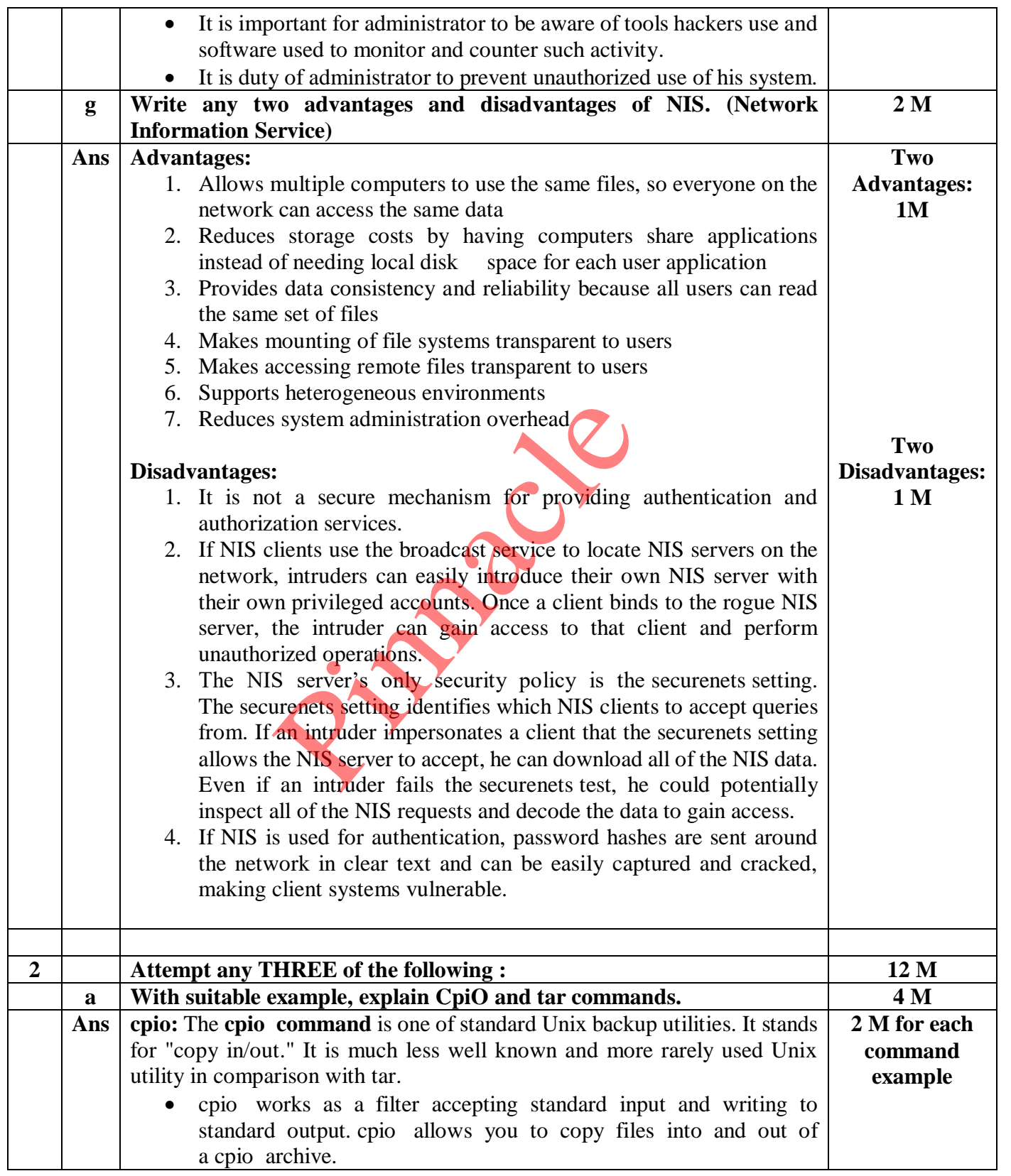

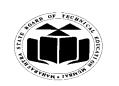

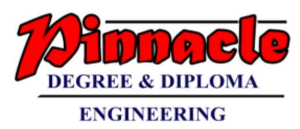

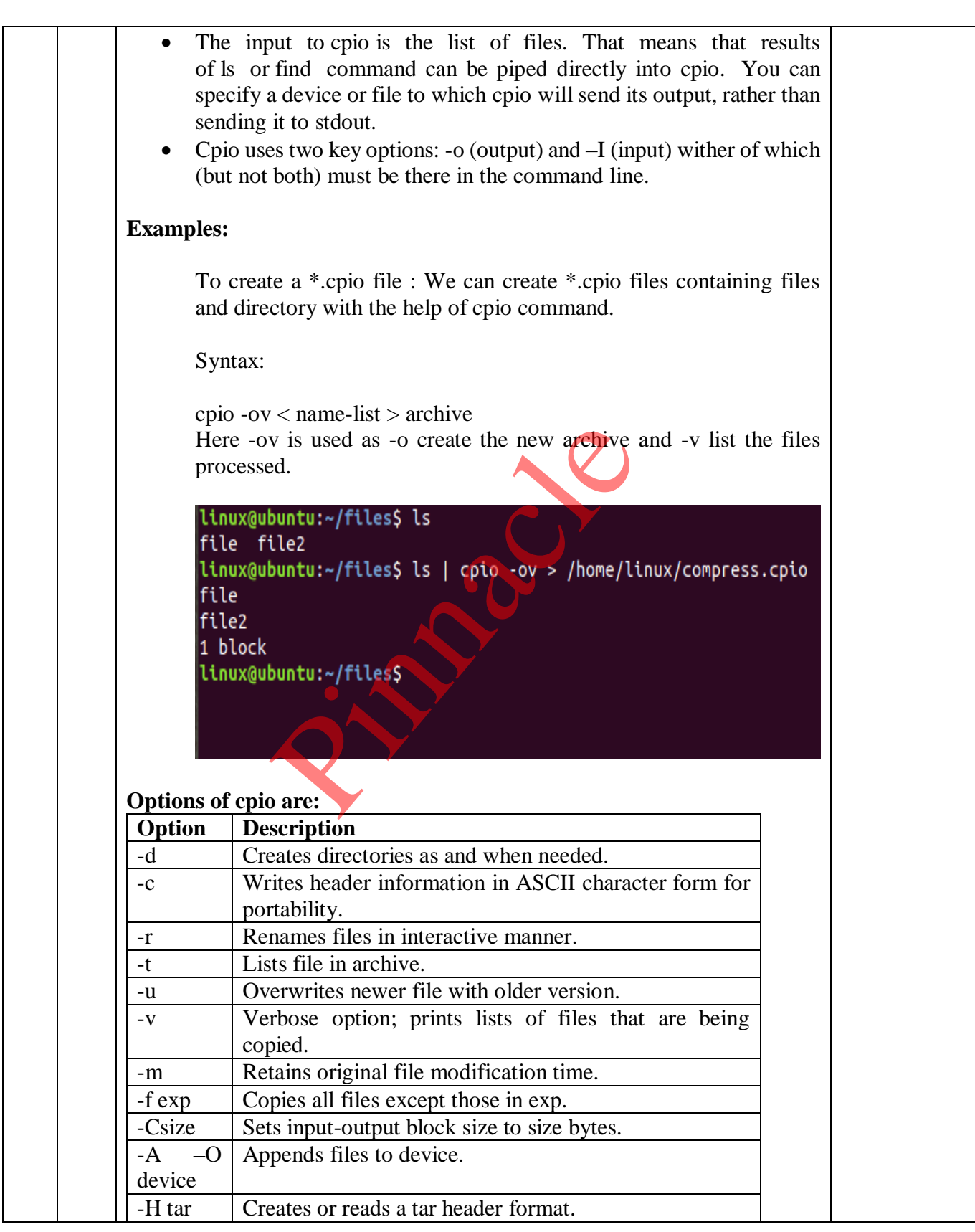

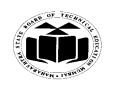

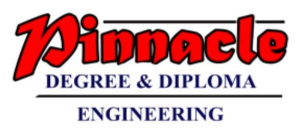

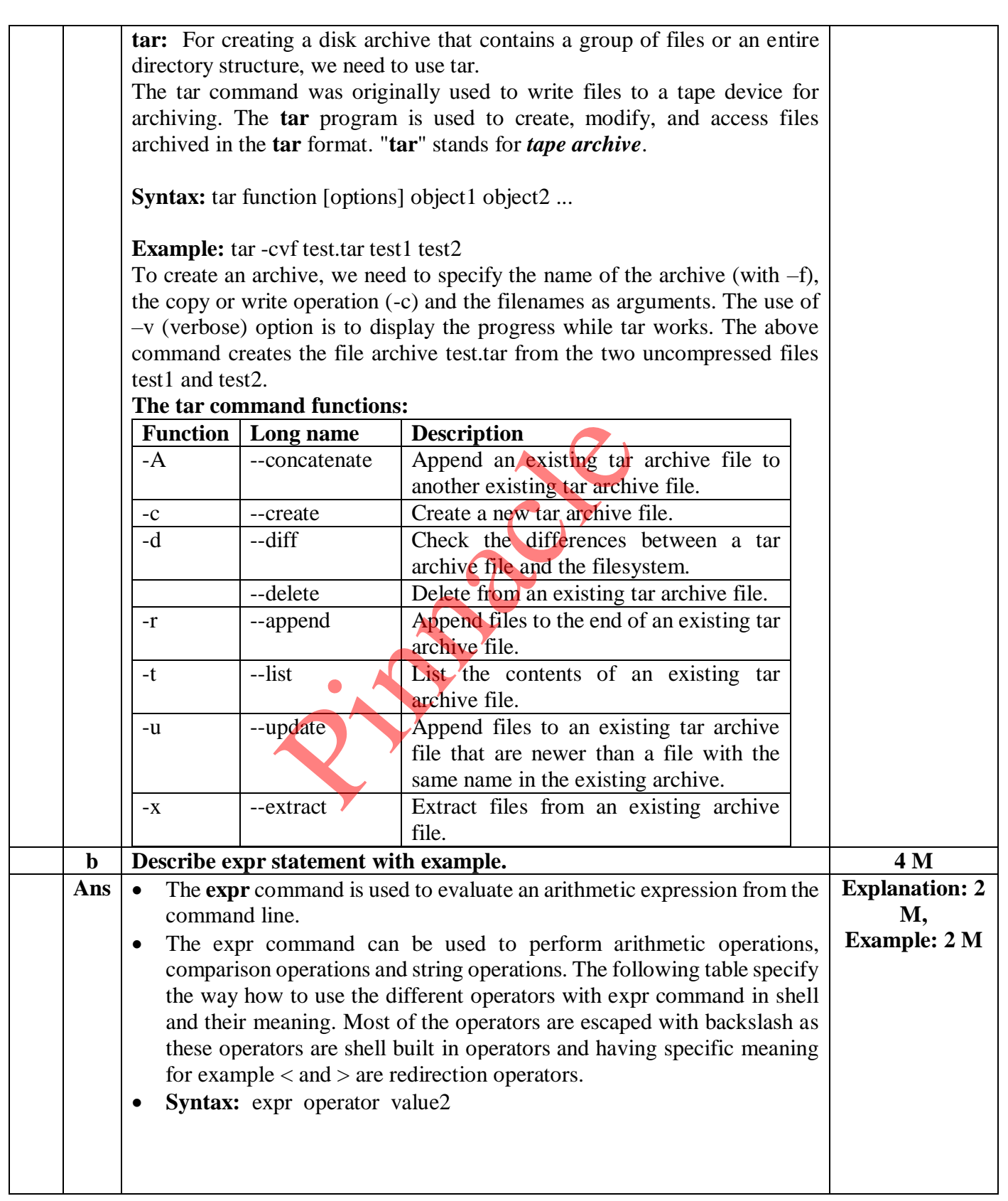

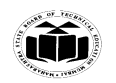

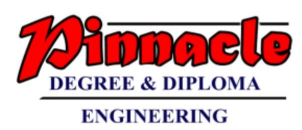

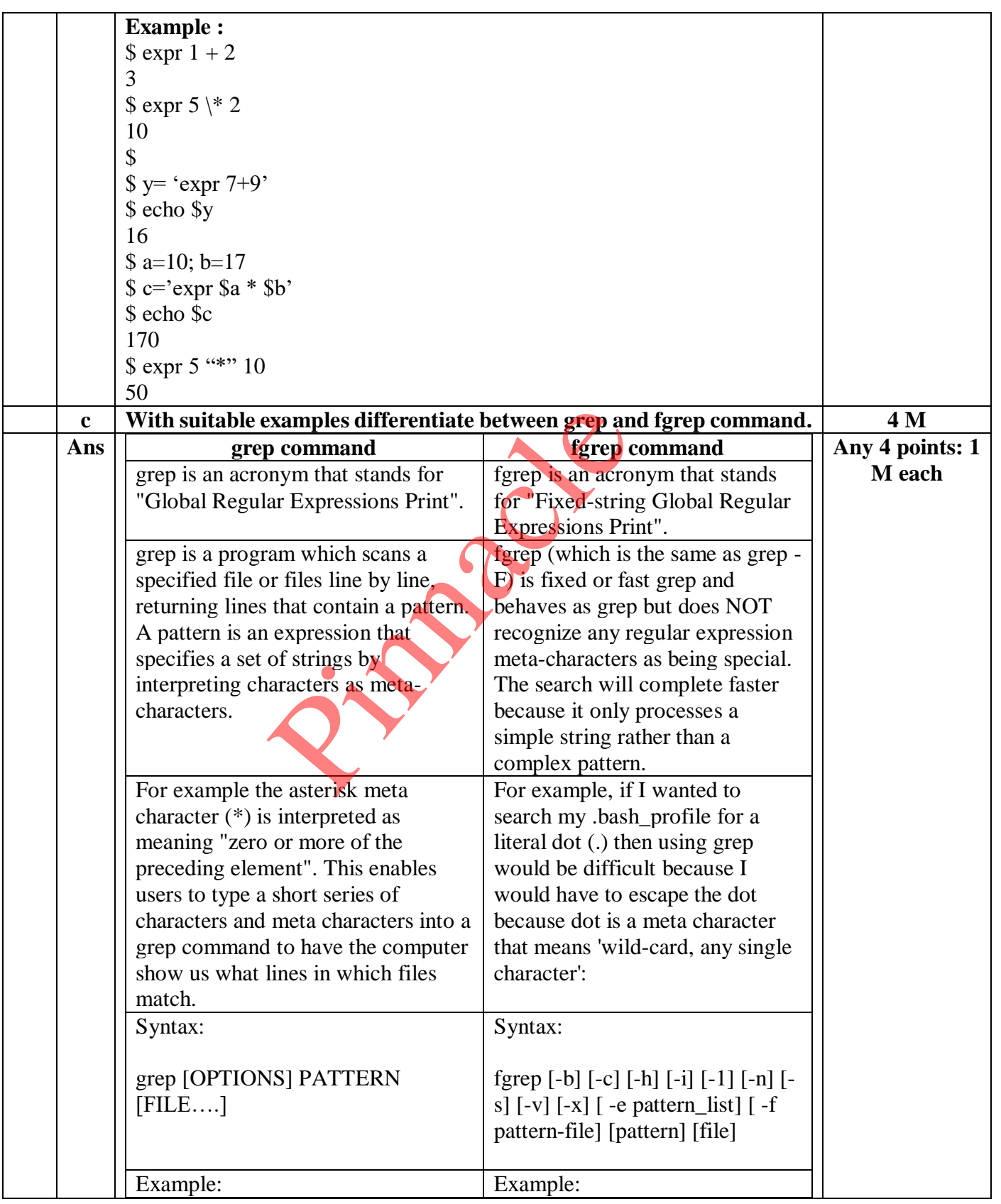

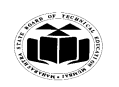

#### **MAHARASHTRA STATE BOARD OF TECHNICAL EDUCATION**  *(Autonomous)* (*Autonomous*)  **(ISO/IEC - 27001 - 2013 Certified)**

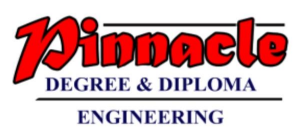

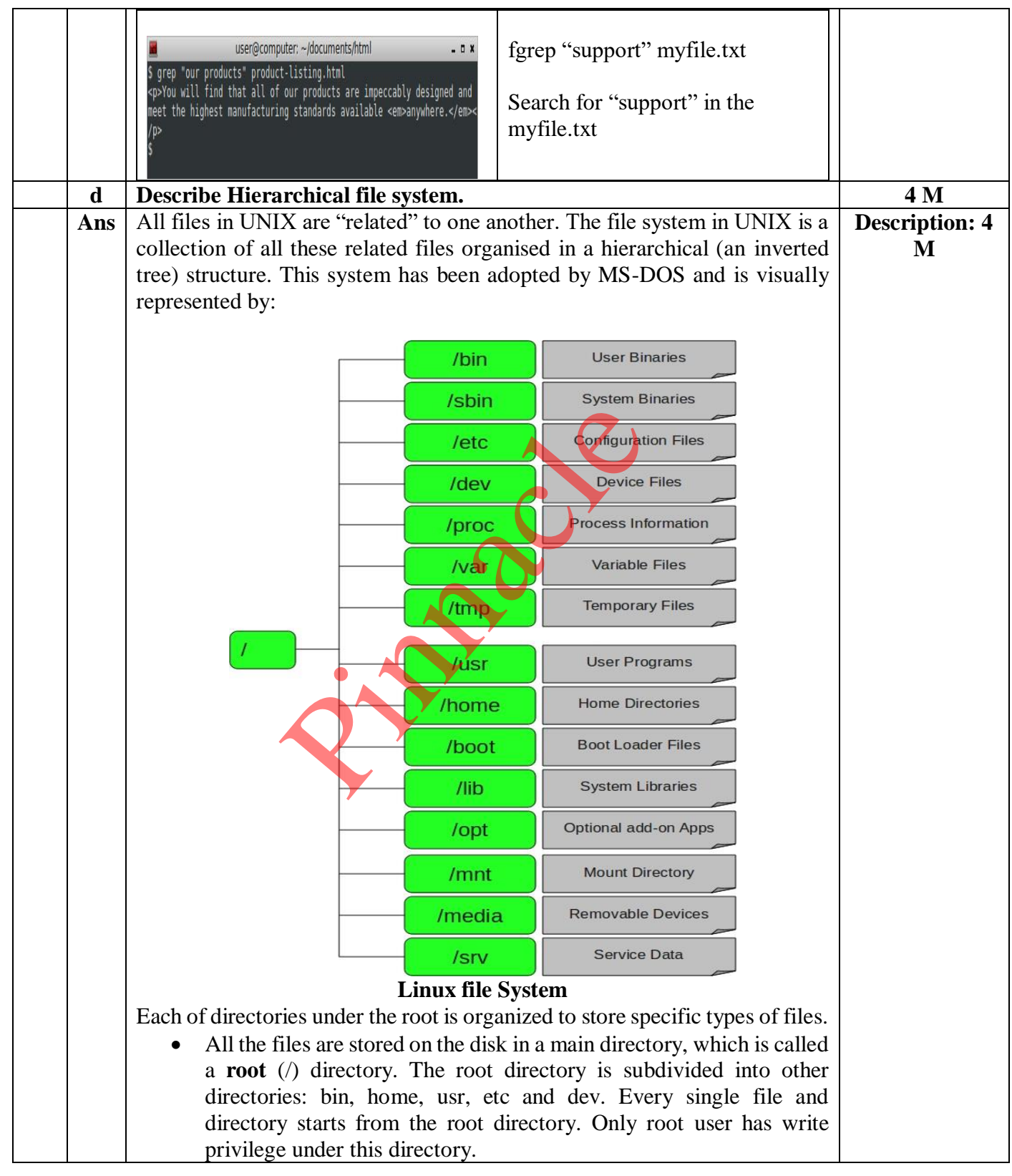

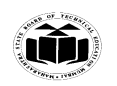

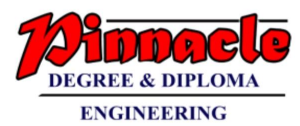

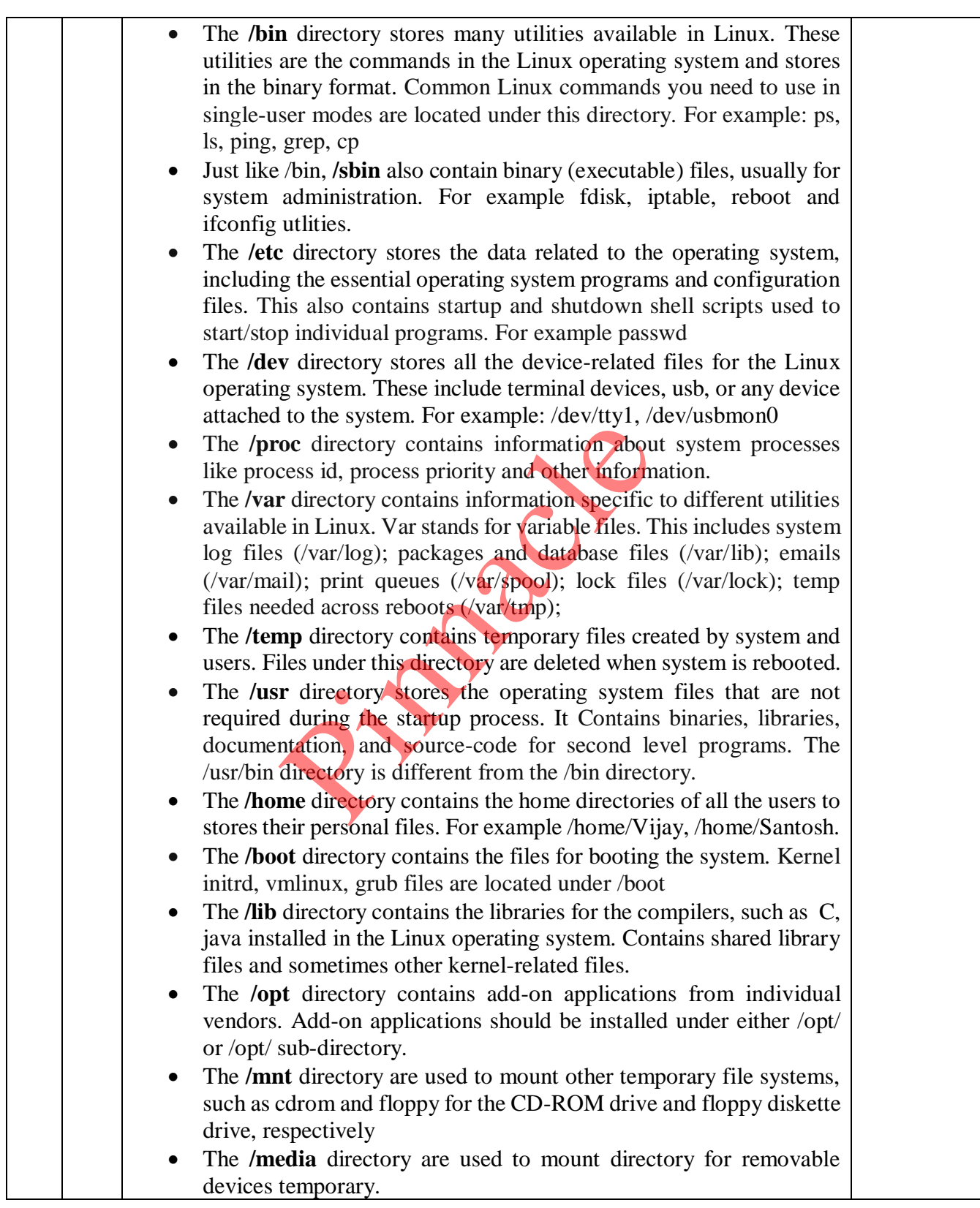

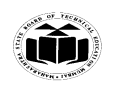

#### **MAHARASHTRA STATE BOARD OF TECHNICAL EDUCATION**  *(Autonomous)* (*Autonomous*)  **(ISO/IEC - 27001 - 2013 Certified)**

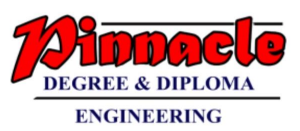

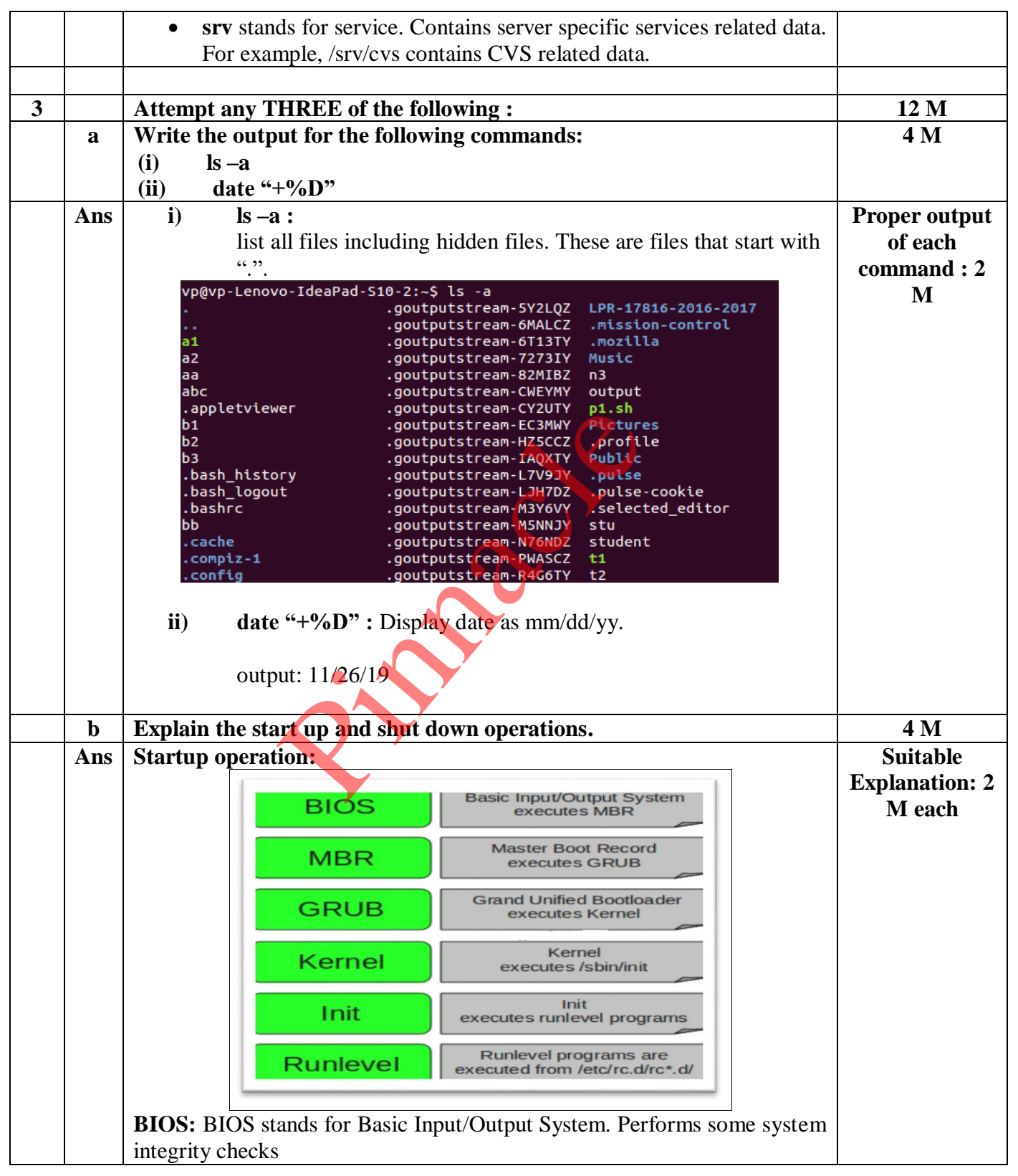

# **OUR CENTERS : KALYAN | DOMBIVLI | THANE | NERUL | DADAR Contact - 9136008228**

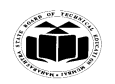

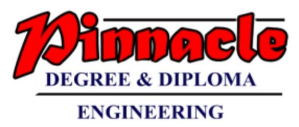

Searches, loads, and executes the boot loader program. It looks for boot loader in floppy, cd-rom, or hard drive. You can press a key (typically F12 of F2, but it depends on your system) during the BIOS startup to change the boot sequence. Once the boot loader program is detected and loaded into the memory, BIOS gives the control to it. So, in simple terms BIOS loads and executes the MBR boot loader. **MBR stands for Master Boot Record.:** It is located in the 1st sector of the bootable disk. Typically /dev/hda, or /dev/sda. MBR is less than 512 bytes in size. This has three components 1) primary boot loader info in 1st 446 bytes 2) partition table info in next 64 bytes 3) mbr validation check in last 2 bytes. It contains information about GRUB (or LILO in old systems). So, in simple terms MBR loads and executes the GRUB boot loader. **GRUB stands for Grand Unified Bootloader:** If you have multiple kernel images installed on your system, you can choose which one to be executed. GRUB displays a splash screen, waits for few seconds, if you don't enter anything, it loads the default kernel image as specified in the grub configuration file. GRUB has the knowledge of the filesystem.Grub configuration file is /boot/grub/grub.conf. GRUB just loads and executes Kernel and initrd images. **Kernel:** Mounts the root file system as specified in the "root=" in grub.conf. Kernel executes the /sbin/init program. Since init was the 1st program to be executed by Linux Kernel, it has the process id (PID) of 1. Do a 'ps -ef | grep init' and check the pid. initrd stands for Initial RAM Disk. initrd is used by kernel as temporary root file system until kernel is booted and the real root file system is mounted. It also contains necessary drivers compiled inside, which helps it to access the hard drive partitions, and other hardware. **Init:** Following are the available run levels  $0 - \text{halt}$ 1 – Single user mode 2 – Multiuser, without NFS 3 – Full multiuser mode 4 – unused  $5 - X11$  $6$  – reboot Init identifies the default initlevel from /etc/inittab and uses that to load all appropriate program. Execute 'grep initdefault /etc/inittab' on your system to identify the default run level. If you want to get into trouble, you can set the default run level to 0 or 6. Since you know what 0 and 6 means, probably you might not do that. Typically you would set the default run level to either 3 or 5. I on your system, you can choose which<br>
is a splash screen, waits for few seconds<br>
ads the default kernel image as specifie.<br>
GRUB has the knowledge of the<br>
ile is /boot/grub/grub.conf. GRUB just<br>
d images.<br>
s the root fil

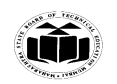

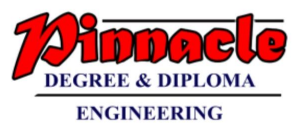

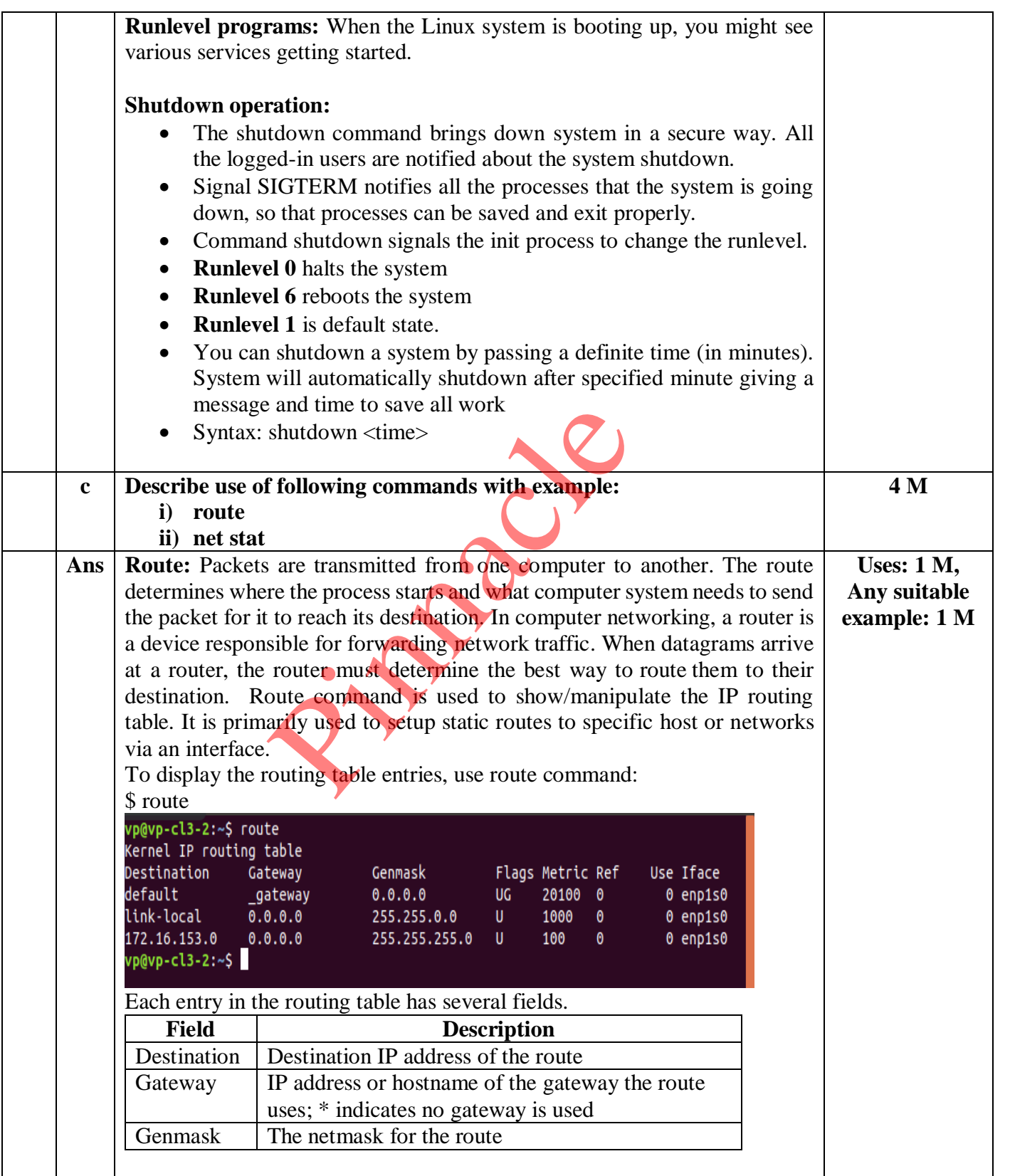

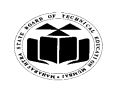

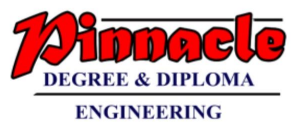

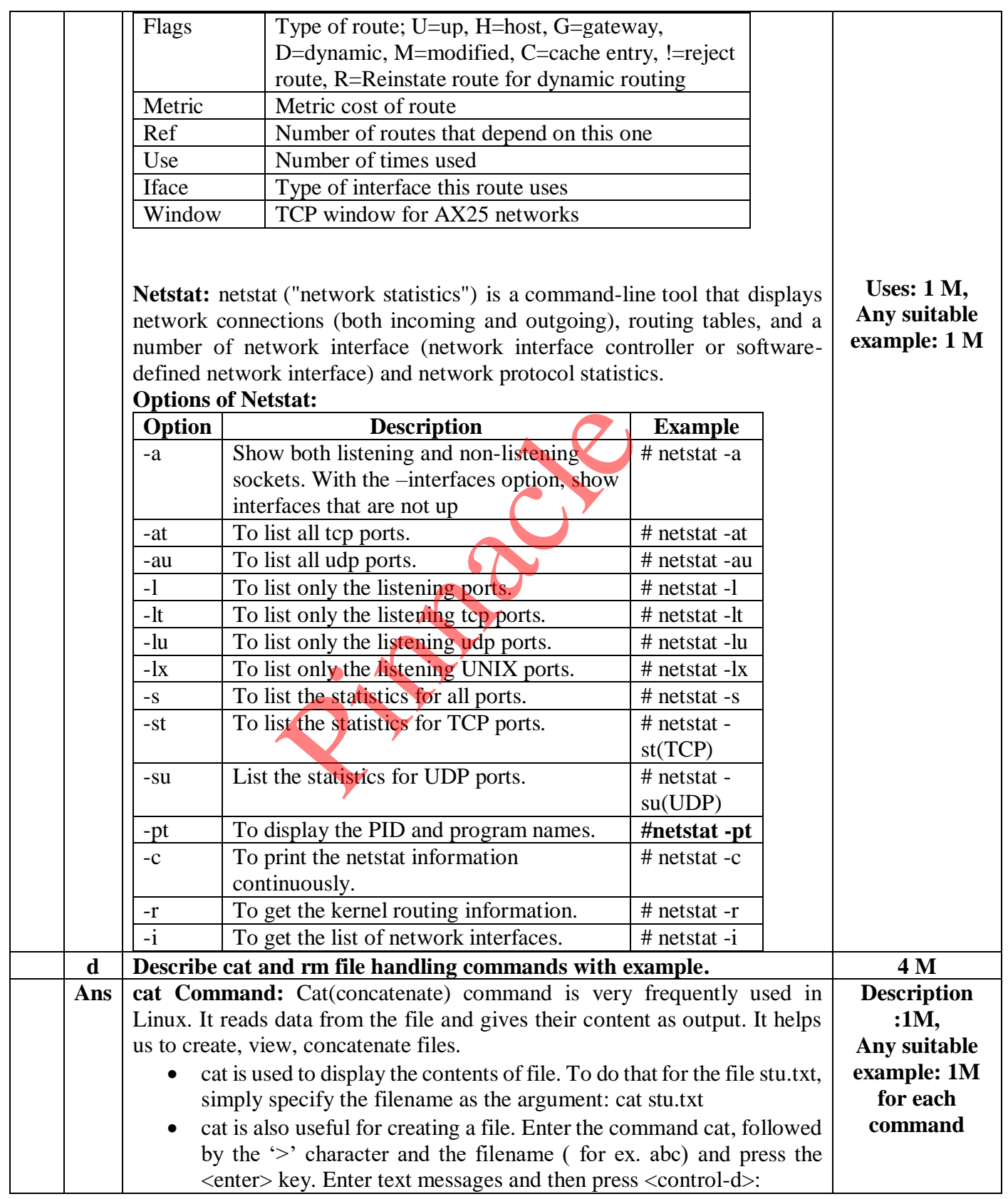

## **OUR CENTERS : KALYAN | DOMBIVLI | THANE | NERUL | DADAR Contact - 9136008228**

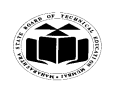

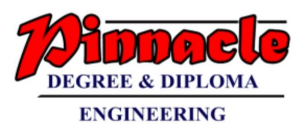

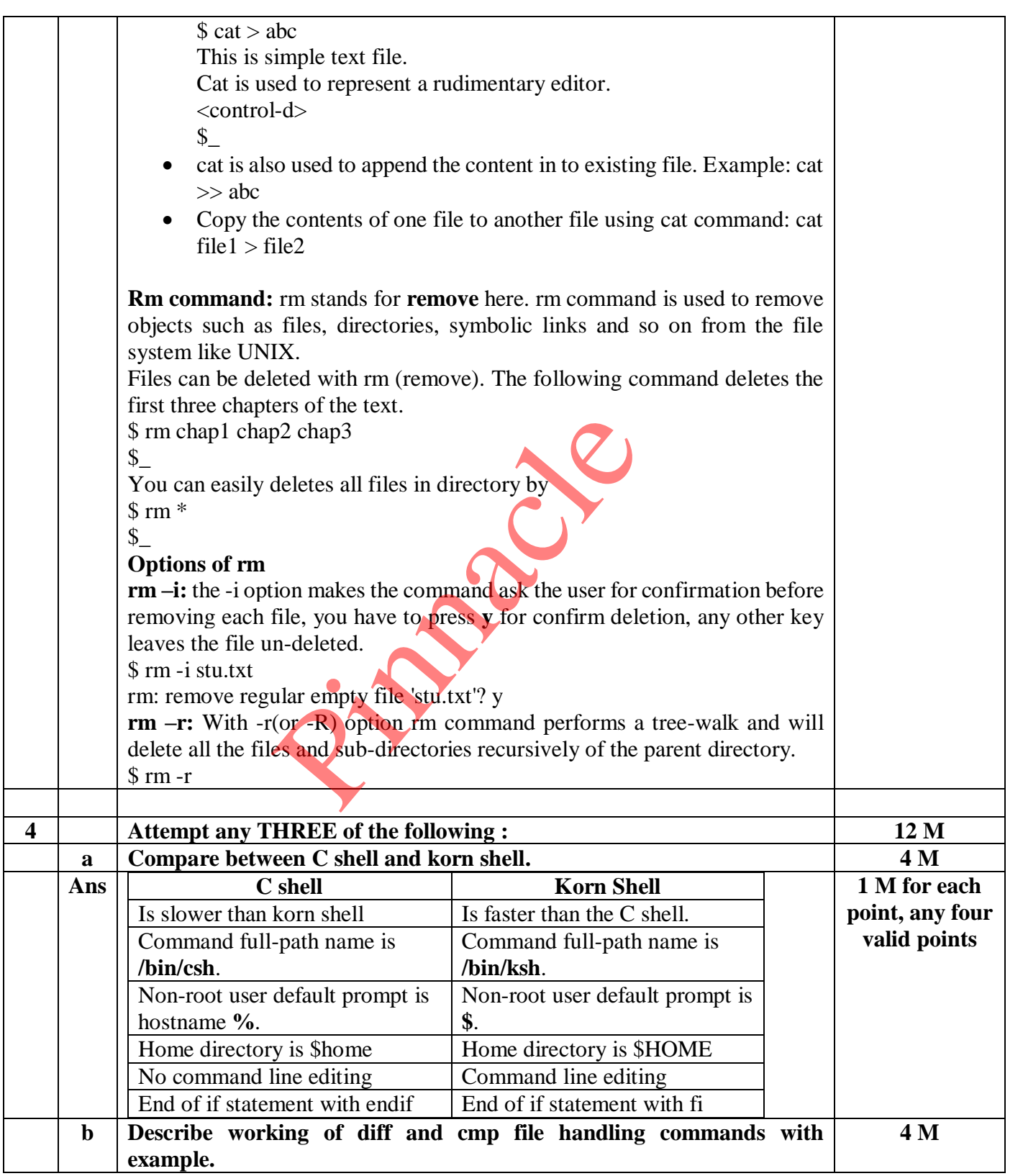

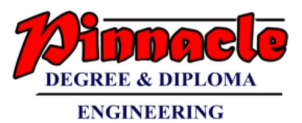

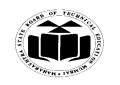

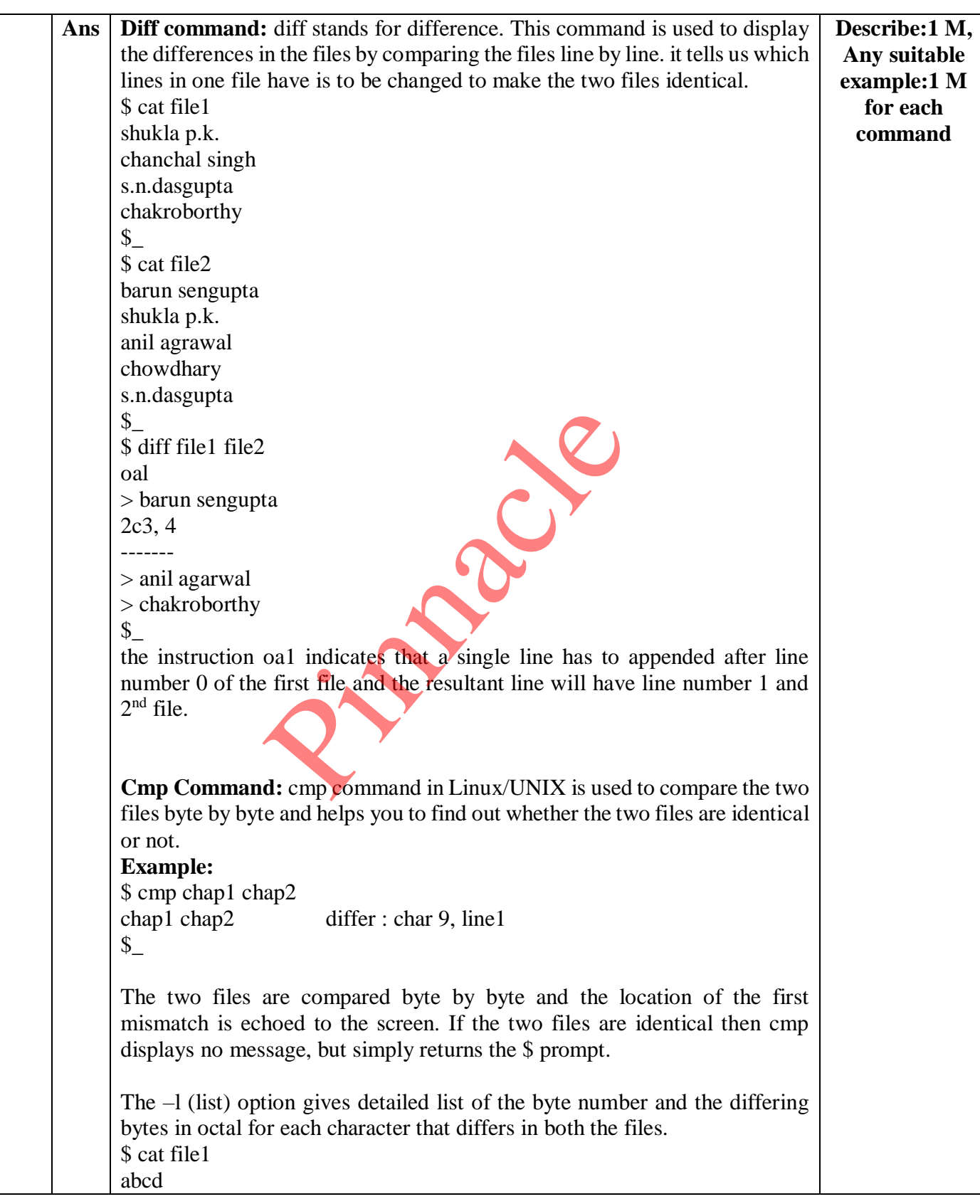

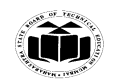

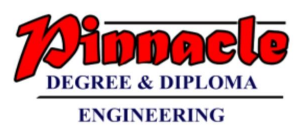

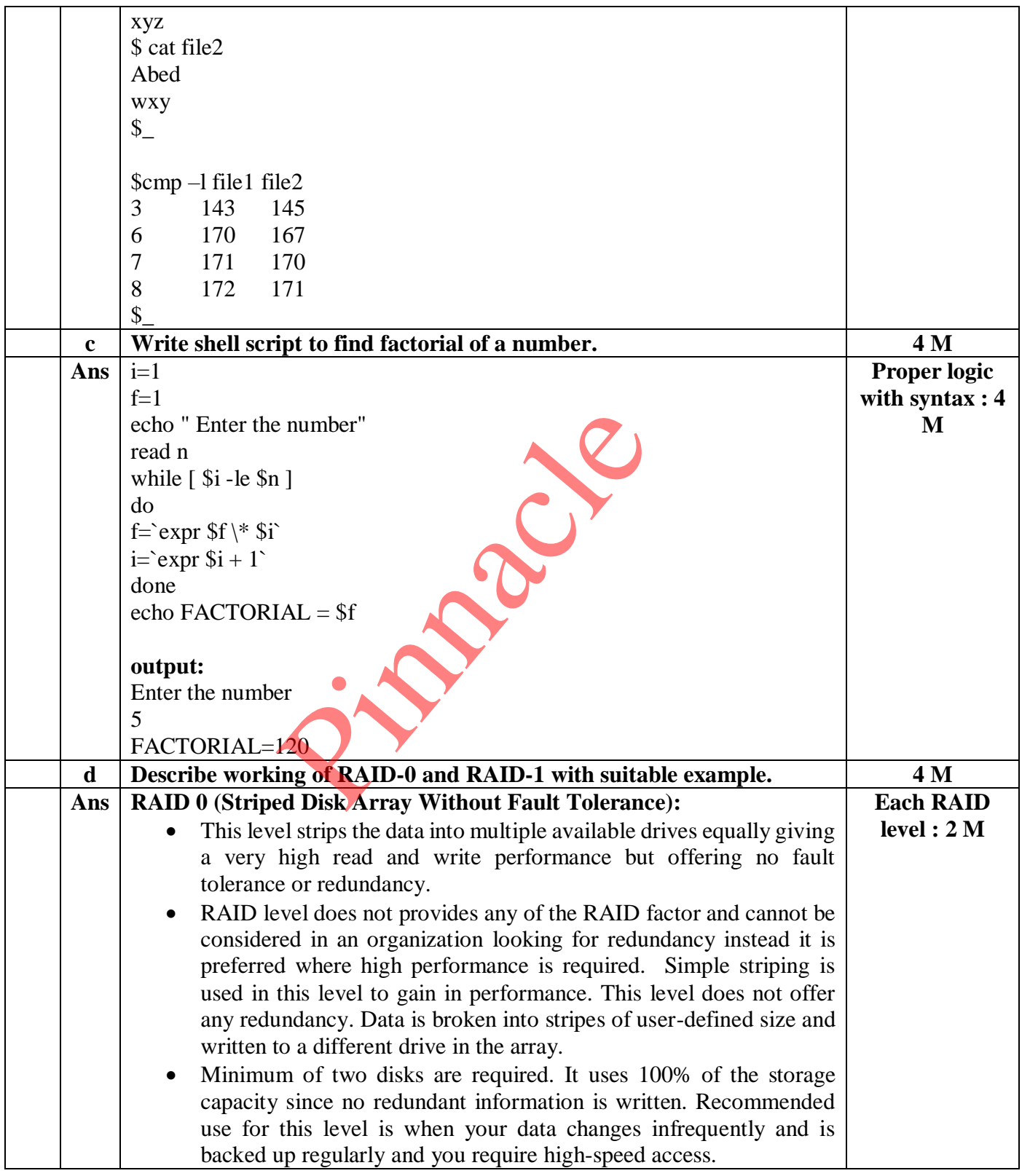

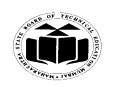

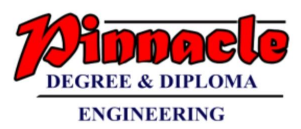

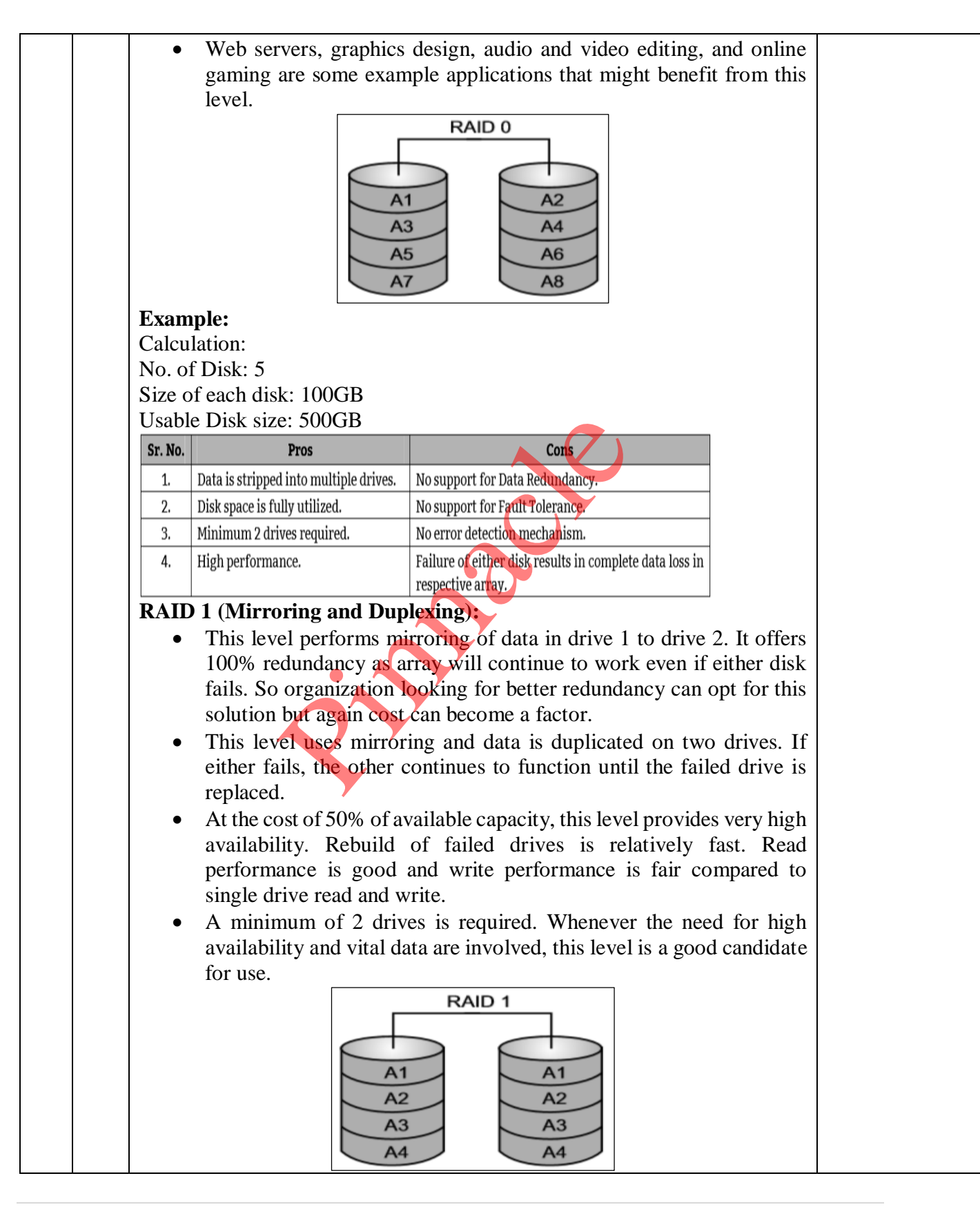

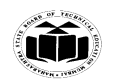

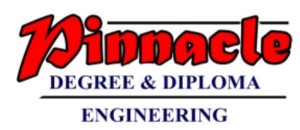

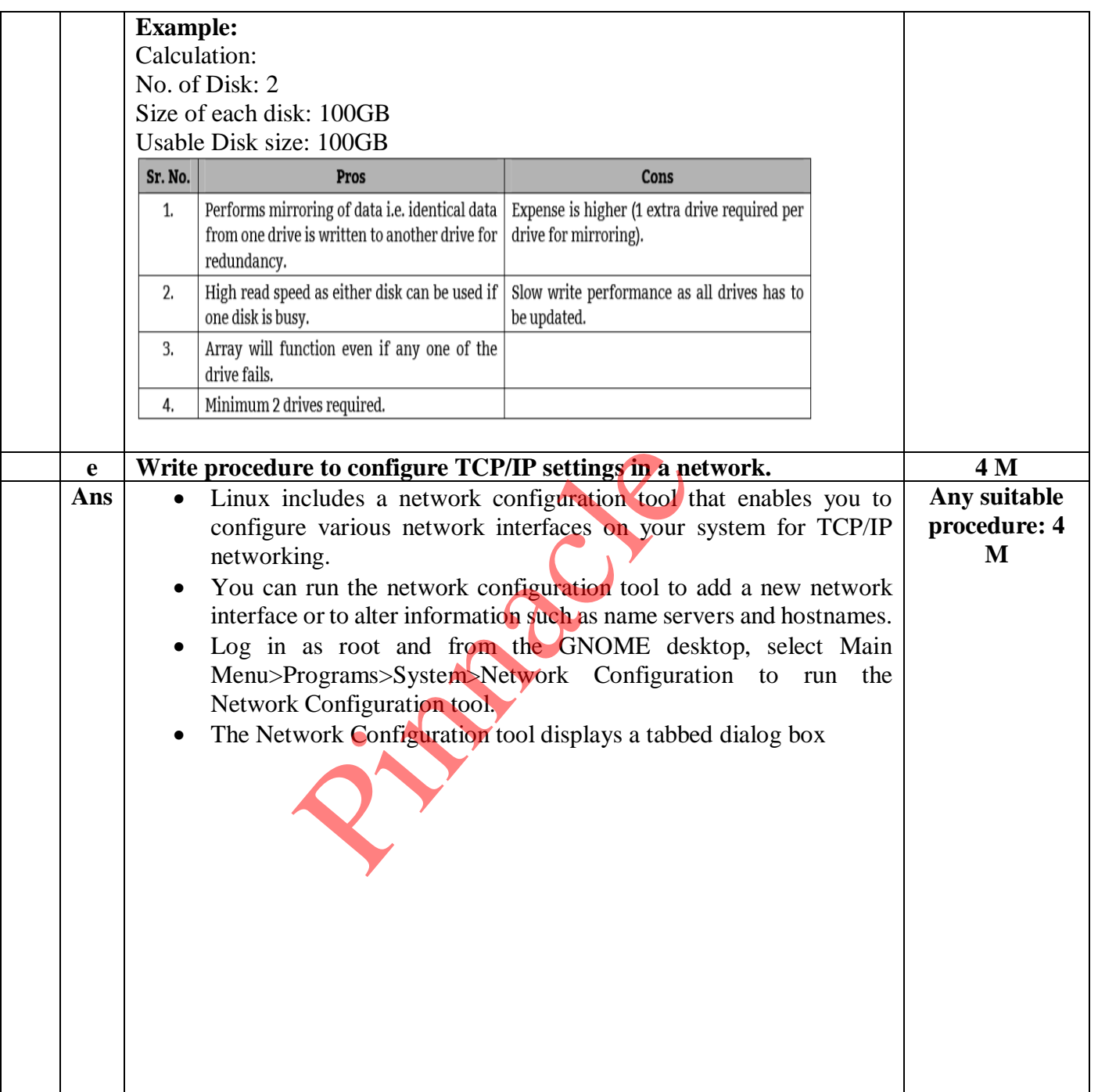

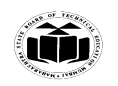

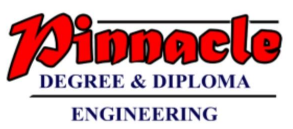

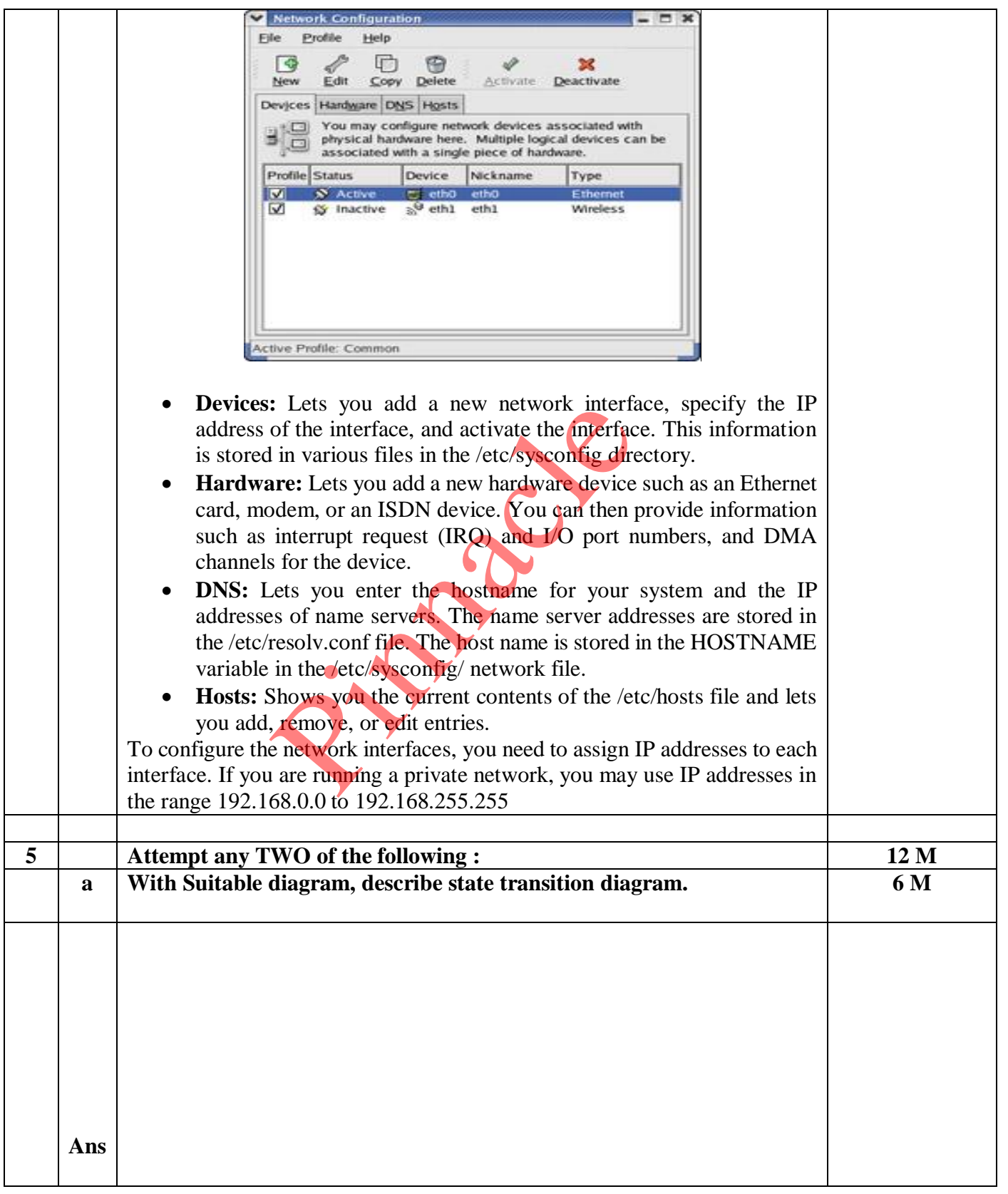

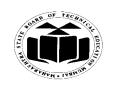

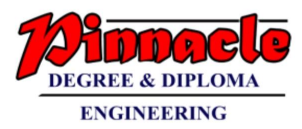

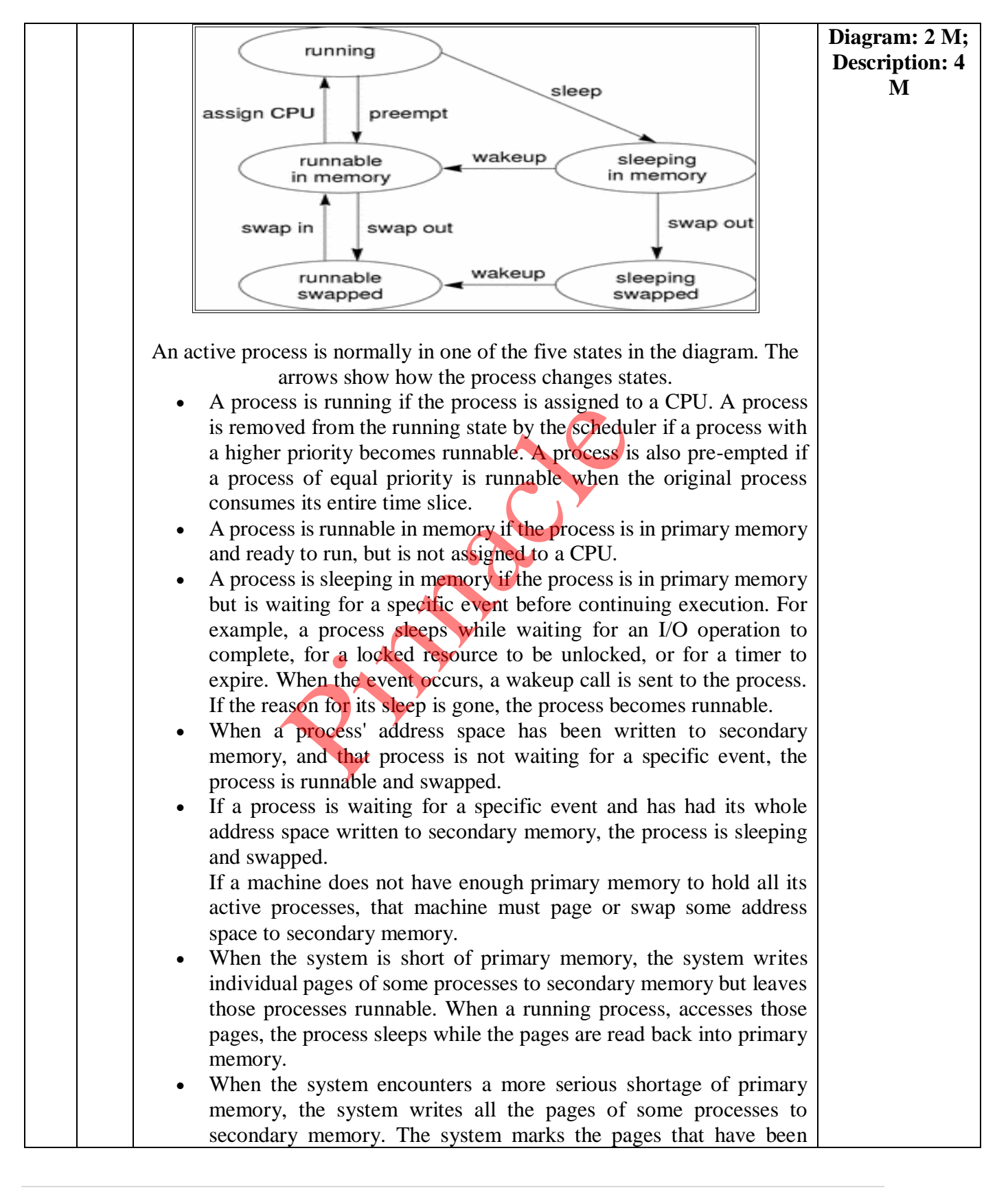

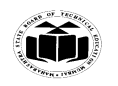

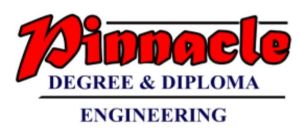

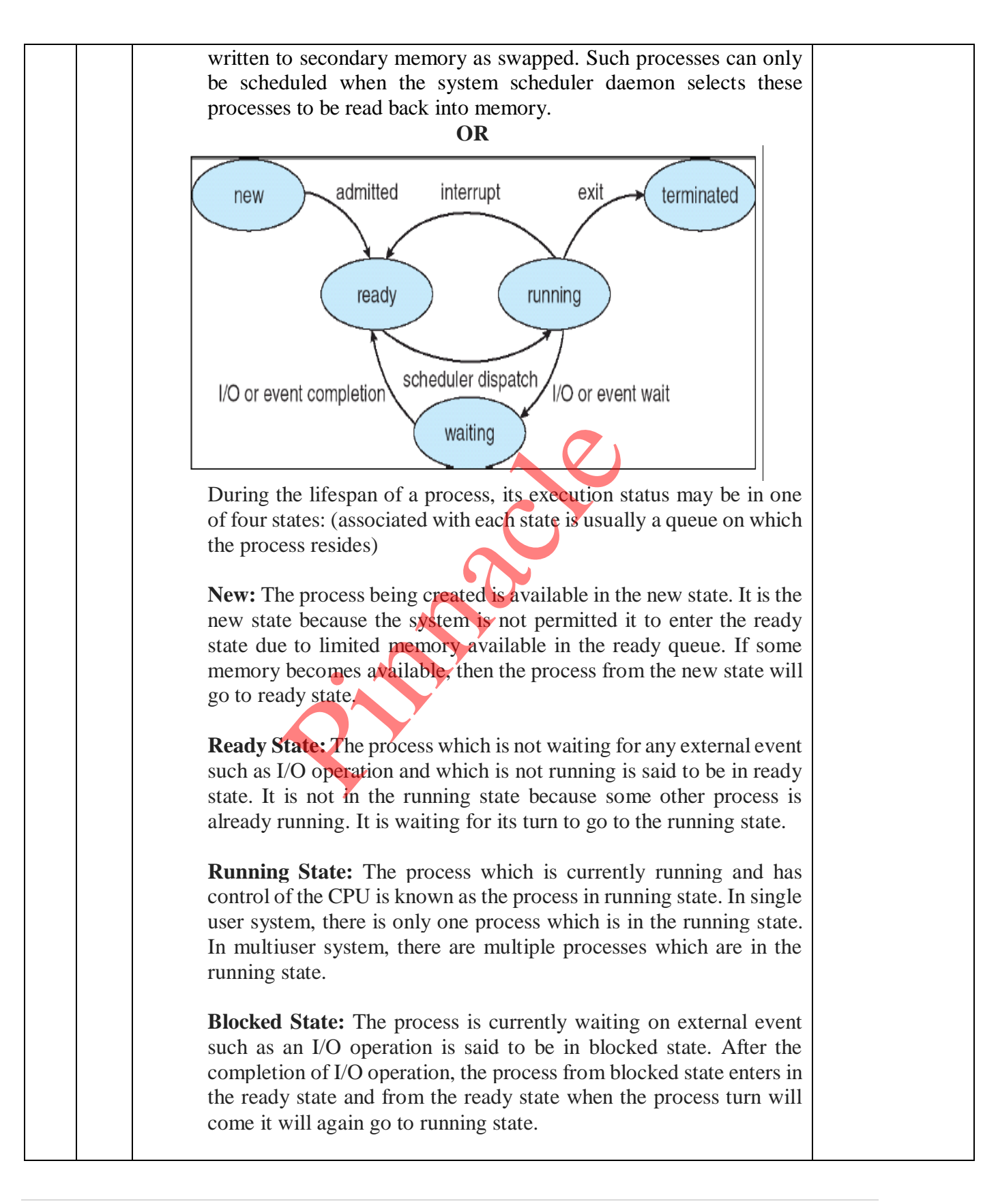

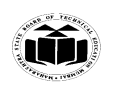

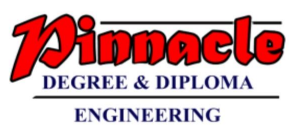

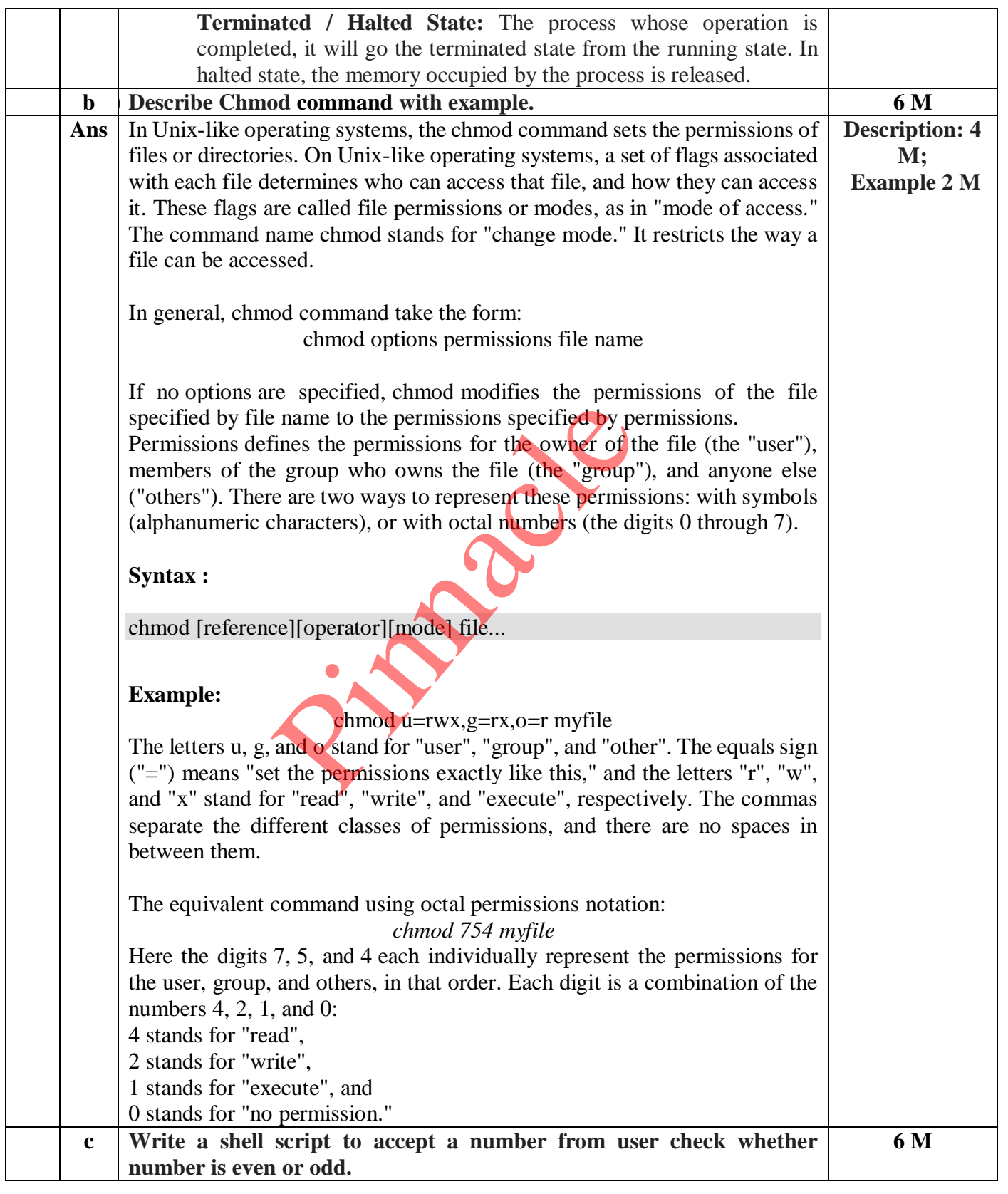

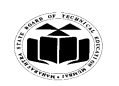

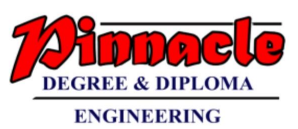

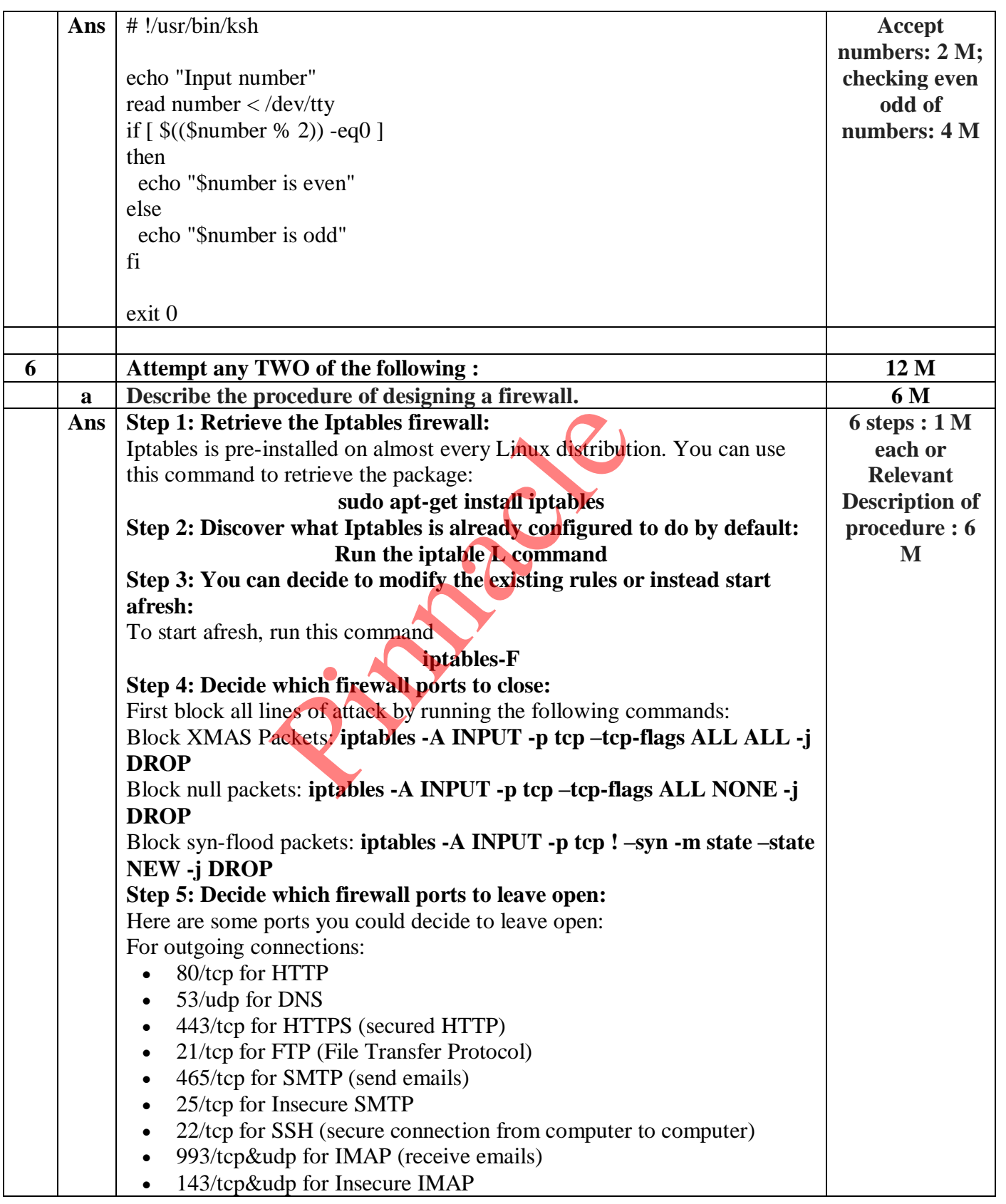

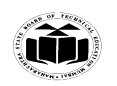

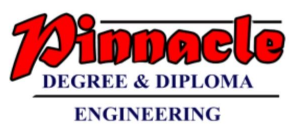

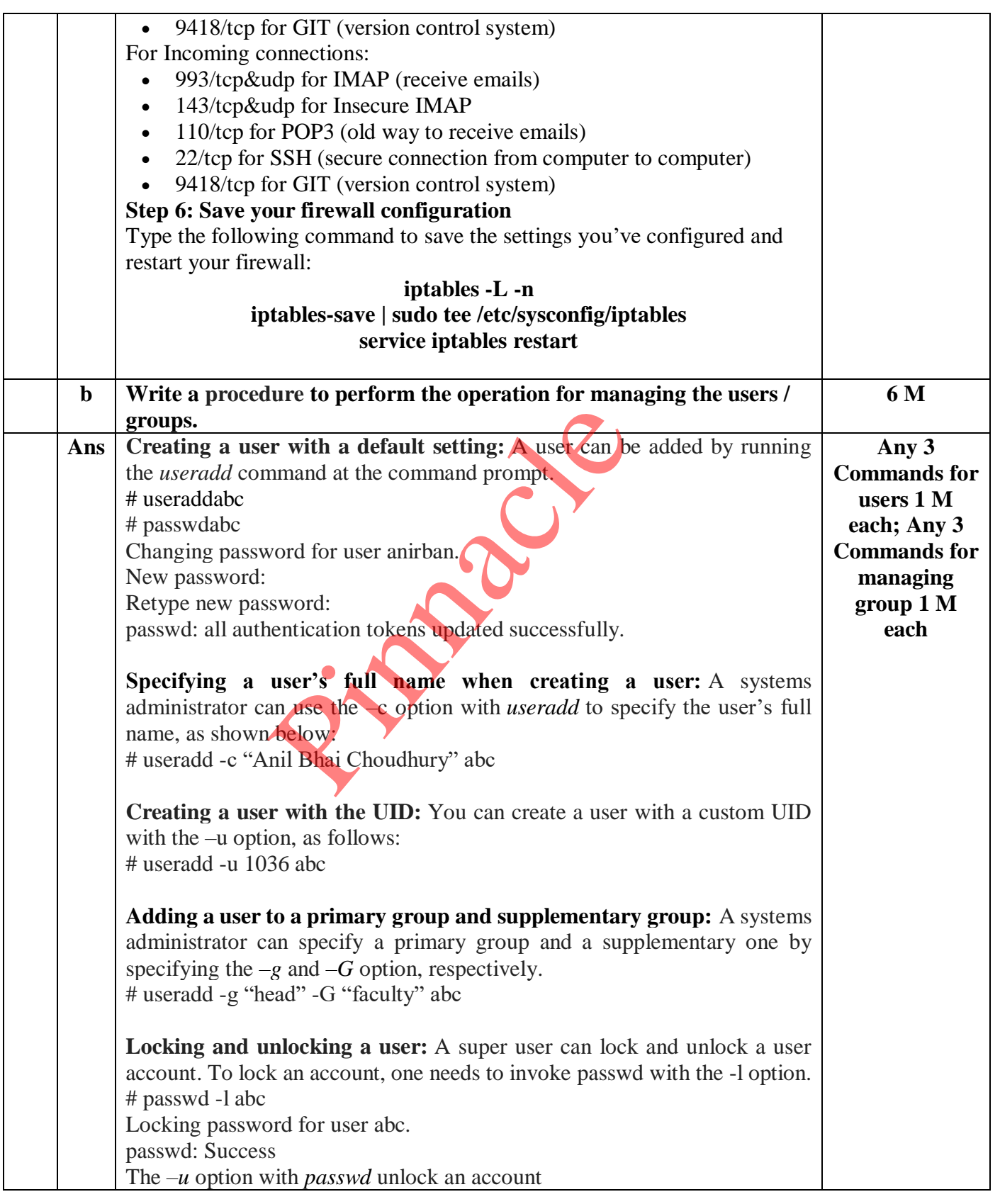

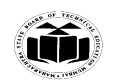

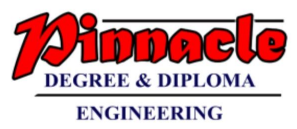

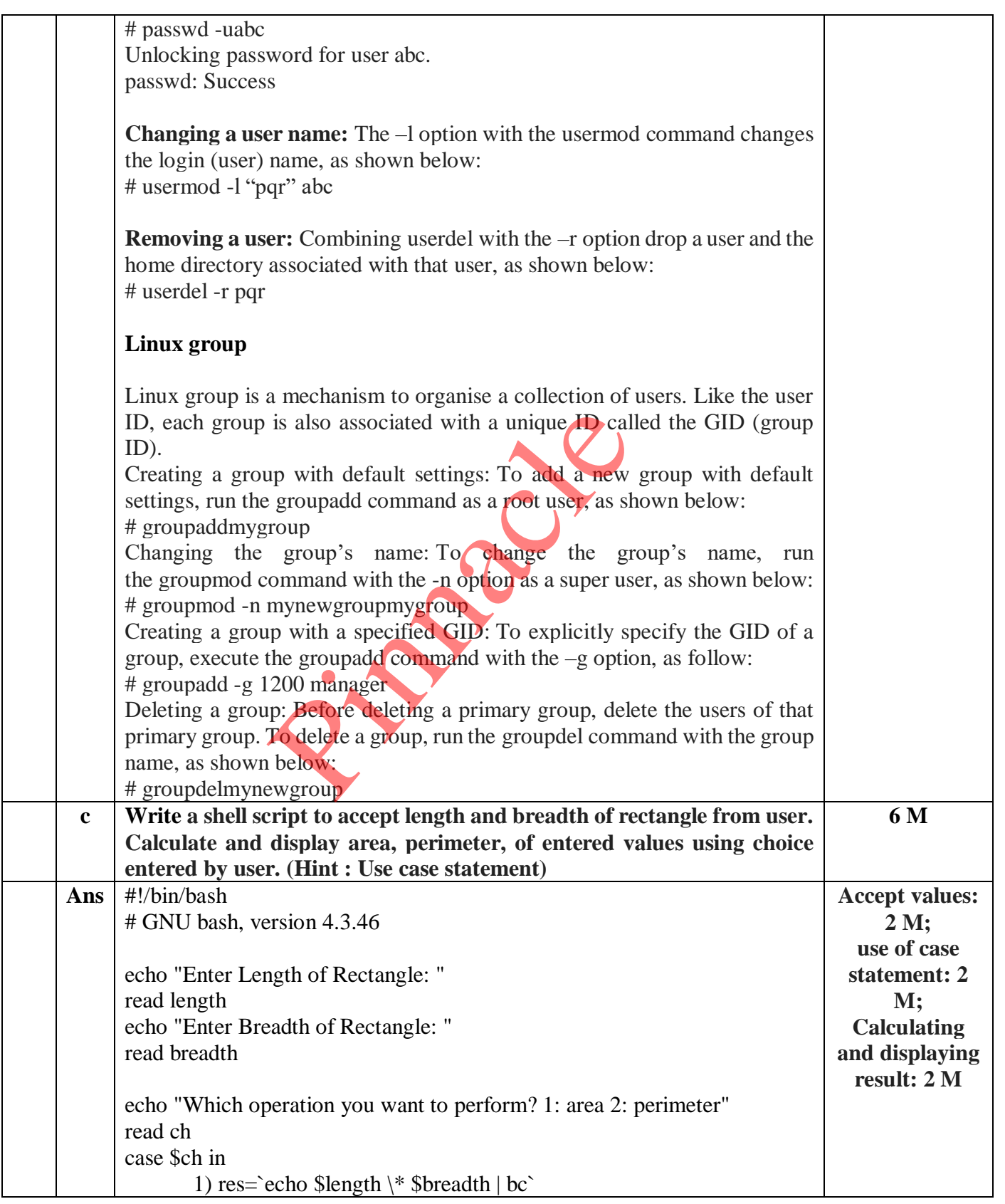

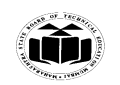

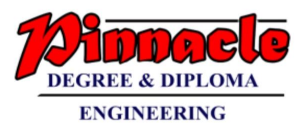

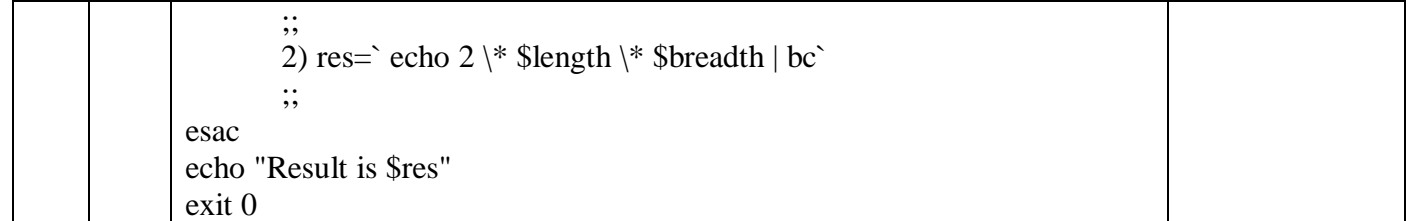

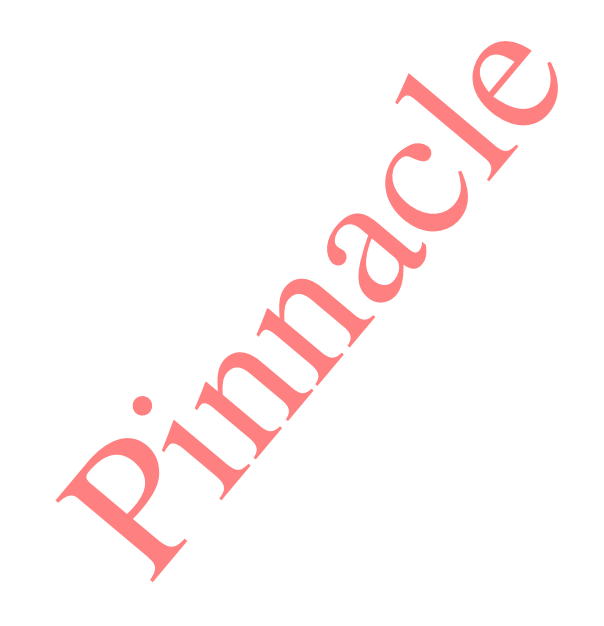